#### Comparing Several Means

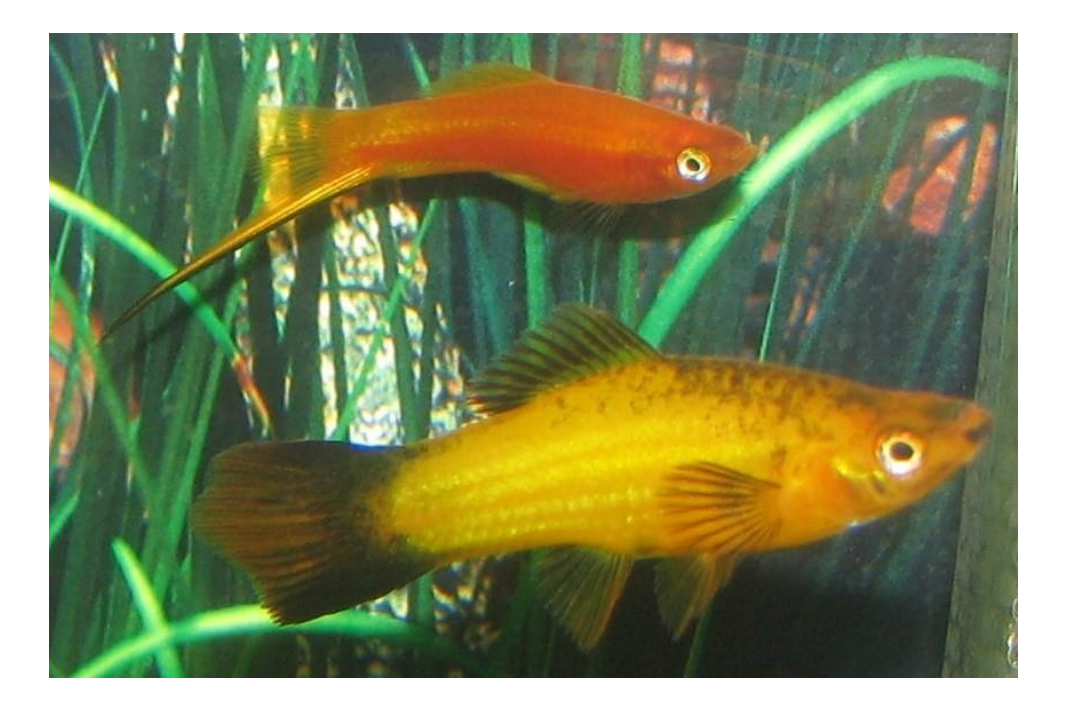

Some slides from R. Pruim

STA303/STA1002: Methods of Data Analysis II, Summer 2016

Michael Guerzhoy

#### The Dating World of Swordtail Fish

- In some species of swordtail fish, males develop brightly coloured swordtails
- Southern Platyfish do not
- Want to know: will female Southern Platyfish prefer males with artificial brightly-coloured swordtails?
	- If they do, that's evidence that males in other species evolved as a result of female preference
- Experiment: multiple pair of males, one with a transparent artificial tail, one with a bright yellow artificial swordtail. Measure the percentage of time the female spends courting with the male with the yellow tail. There are 84 females in total.

# Platyfish

- Eventually, we would like to know whether females spent more time with the yellow-swordtailed males. But we would like to first investigate whether there is anything else going on in the data that might affect our conclusions
- Question: Do the (means of) the quantitative variables depend on which group (given by categorical variable) the individual is in?
- (the fish, in R)

### Computing Group Means with Linear Regression

- Fit a linear regression:
- $Y \sim a_0 + a_{q1} I_{q1} + a_{q2} I_{q2} + \cdots + a_{gN} I_{qN}$
- $Y$ : the percentage of time the female spends with the yellow-tailed male
- $I_{gk}$ : 1 if the case involves Group k, 0 otherwise
- Regression:
	- Minimize  $\sum_i (Y_i (a_0 + a_{g1}I_{i,g1} + a_{g2}I_{i,g2} + \cdots + a_{gN}I_{i,gN}))^2$

### Computing Group Means with Linear Regression

• 
$$
\sum_{i} (Y_i - (a_0 + a_{g1}I_{i,g1} + a_{g2}I_{i,g2} + \cdots + a_{gN}I_{i,gN}))^2
$$
  
=  $\sum_{group\ i \in group}$   $\sum_{i \in group}$   $(Y_i - a_{group})^2$ 

•  $\sum_{i \in group} (Y_i - a_{group})$ 2 is minimized when  $a_{aroun}$  =? (show how to do this)

### Computing Group Means with Linear Regression

$$
\left(\sum_{i \in group} (Y_i - a_{group})^2\right)' = 0
$$
  
-2
$$
\sum_{i \in group} (Y_i - a_{group}) = 0
$$
  

$$
\sum_{i \in group} Y_i = \sum_{i \in group} a_{group}
$$
  

$$
a_{group} = \frac{\sum_{i \in group} Y_i}{N_{group}}
$$

## Computing the Means with R

 $\bullet$  (in R)

## Are the Pairs Different from Each Other?

- If we had just two pairs in which we're interested, we could simply use a t-Test
	- Estimate the pooled variance from the entire dataset

• 
$$
s_p^2 = \frac{(N_{g1}-1)s_1^2 + \dots + (N_{gN}-1)s_N^2}{(N_{g1}-1) + \dots + (N_{gN}-1)} ((N_{g1}-1) + \dots + (N_{gN}-1) \text{ d.f.})
$$
  
\n• 
$$
\frac{mean_{g1} - mean_{g2}}{s_p \sqrt{\frac{1}{N_{g1}} + \frac{1}{N_{g2}}}} \sim t((N_{g1}-1) + \dots + (N_{gN}-1))
$$

• But we're interested in whether *any* pair is different from *any other pair*

#### ANOVA

- Null Hypothesis: the means of all the groups are equal
- Notation:
	- $N$ : number of individuals/observation all together
	- $\bullet$   $\overline{X}$ : mean for entire data set is
- Group *i:*
	- $N_i$ : number of individuals in group *i*
	- $X_{ij}$ : value for individual *j* in group *i*
	- $\overline{X}_i$ : mean for group *i*

### ANOVA: Idea

- If all the group means are the same, the average variation *within* the groups should be almost as large as the average variation within the entire dataset (why *almost?*)
- Variation BETWEEN groups:
	- For each data value look at the difference between its group mean and the overall mean:  $\sum_i N_i (\overline{X}_i - \overline{X})^2$
- Variation WITHIN groups:
	- For each data value look at the difference between the value and the group mean:  $\sum_i\ \sum_j\left(X_{ij}-\bar{X}_i\right)$ 2

#### ANOVA: Idea

- SSReg (Regression Sum of Squares, variation across groups) :  $\sum_i\;N_i(\bar{X_i}-\bar{X})^2\quad$  (d.f.: Ngroups-1)
- RSS (Residual Sum of Squares, variation within groups):  $\sum_i\ \sum_j\ \big(X_{ij}-\bar{X}_i\big)$ 2 (d.f.: Npoints-Ngroups)
- Compute the ratio of the averages:

• 
$$
F = \frac{\sum_{i} N_{i}(\overline{X}_{i} - \overline{X})^{2}}{Ngroups - 1} / \frac{\sum_{i} \sum_{j} (X_{ij} - \overline{X}_{i})^{2}}{Npoints - Ngroups}
$$

#### ANOVA: Idea

• 
$$
F = \frac{\sum_{i} (\overline{X_i} - \overline{X})^2}{Ngroups - 1} / \frac{\sum_{i} \sum_{j} (X_{ij} - \overline{X}_i)^2}{Npoints - ngroughs}
$$

- If "average" between-group variation is not larger than "average" within-group variation (i.e., the Null Hypothesis is true),  $\breve{F} \approx 1$
- If between-group variation is larger than within-group variation (i.e., the means for the different groups are different),  $F > 1$

• 
$$
\frac{\sum_{i} N_{i}(\overline{X}_{i} - \overline{X})^{2}}{\sigma^{2}} \sim \chi^{2}(Ngroups - 1)
$$
  
• 
$$
\frac{\sum_{ij} (X_{ij} - \overline{X}_{i})^{2}}{\sigma^{2}} \sim \chi^{2}(Npoints - Ngroups)
$$

•  $F \sim F(N \text{ groups} - 1, N \text{ points} - N \text{ groups})$ 

### The F distribution

• If 
$$
W_1 \sim \chi^2(k_1)
$$
 and  $W_2 \sim \chi^2(k_2)$ , then  
\n
$$
F = \frac{W_1}{W_2} \sim F(k_1, k_2)
$$

#### ANOVA: the model

• Constant variance  $\sigma^2$ , (possibly) different means  $\mu_i$ for the different groups

 $X_{ij}$ ~ $N(\mu_i, \sigma^2)$ 

• Null Hypothesis:  $\mu_1 = \mu_2 = \cdots = \mu_{Ngrows}$ 

• F statistic: 
$$
F = \frac{\sum_{i} N_{i} (\overline{X}_{i} - \overline{X})^{2}}{N \text{ groups} - 1} / \frac{\sum_{i} \sum_{j} (X_{ij} - \overline{X}_{i})^{2}}{N \text{ points-ngroups}}
$$

- F-test:  $P_{\mu_1=\cdots=\mu_{Ngroups}}$   $(F > f)$ 
	- If the Null Hypothesis is true,

$$
F \sim F(Ngroups - 1, Npoints - Ngroups)
$$

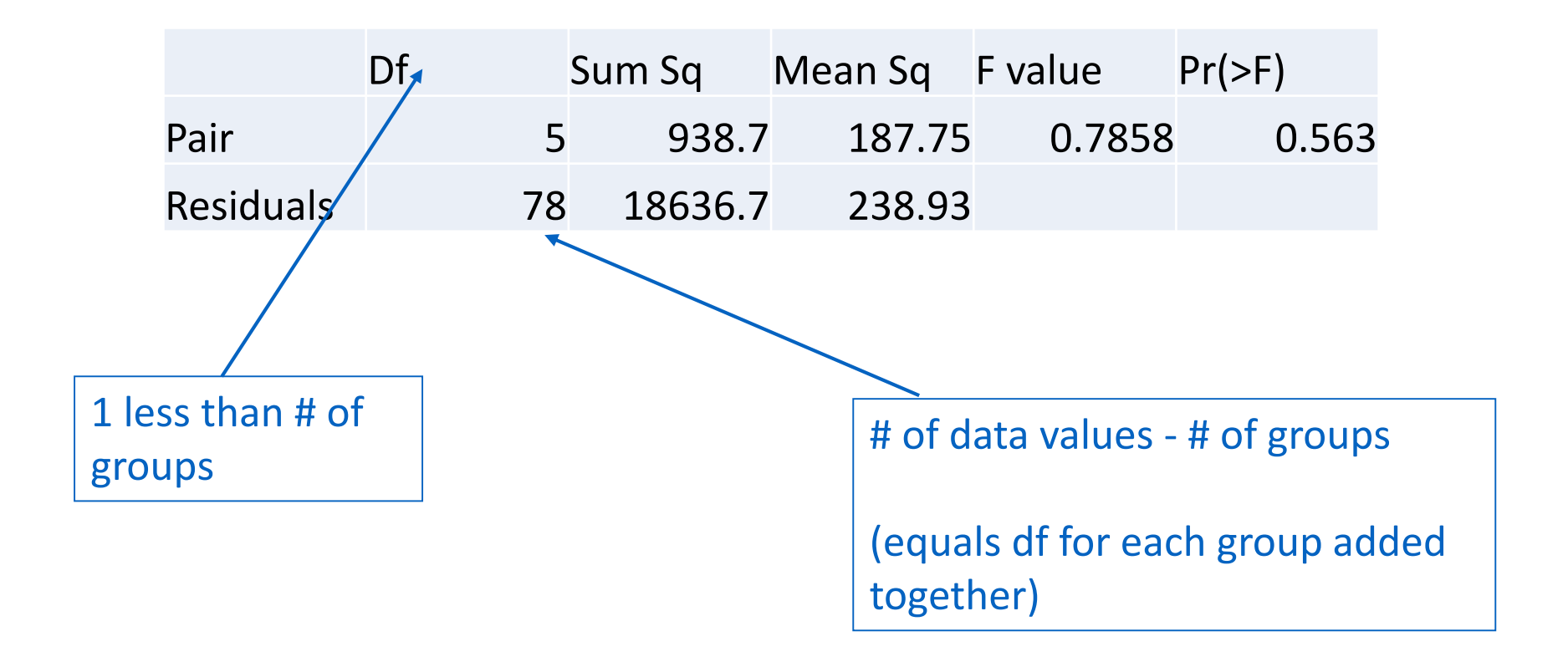

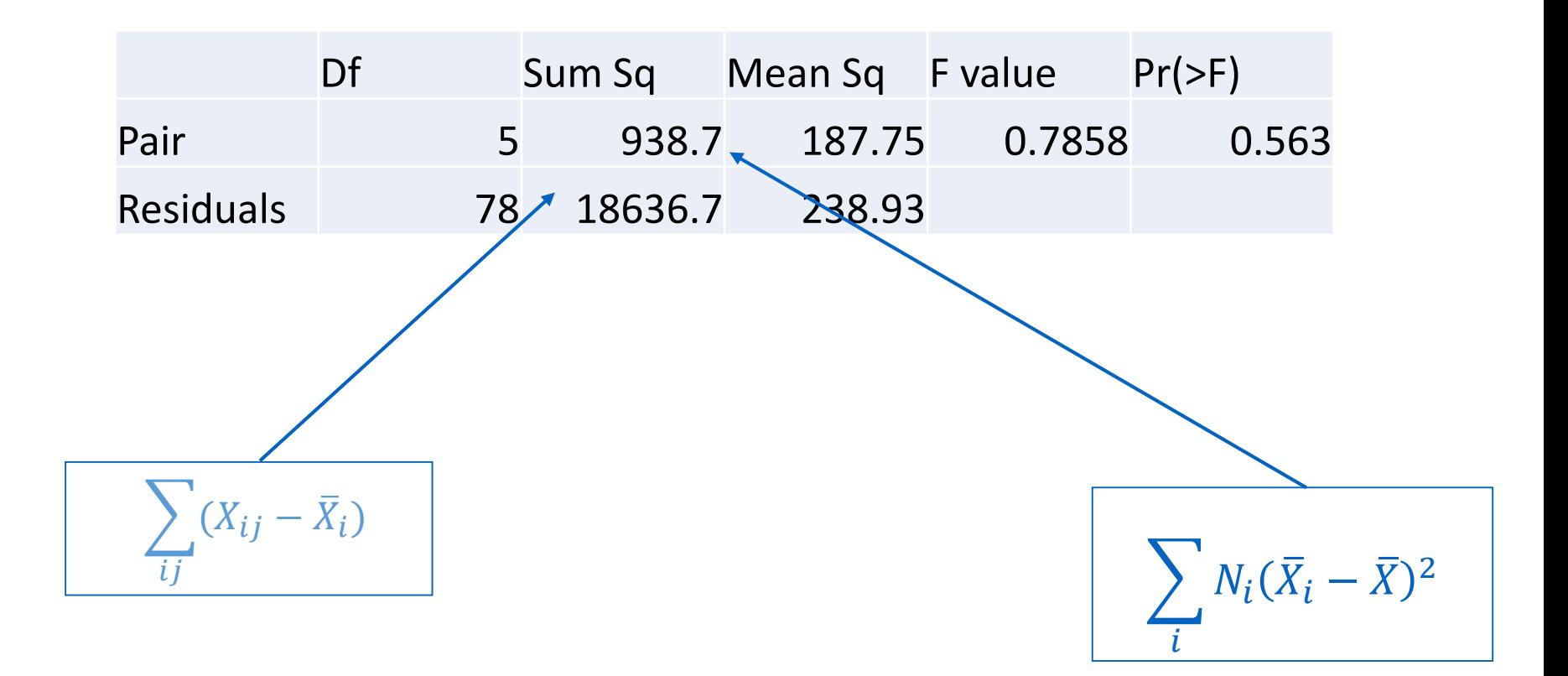

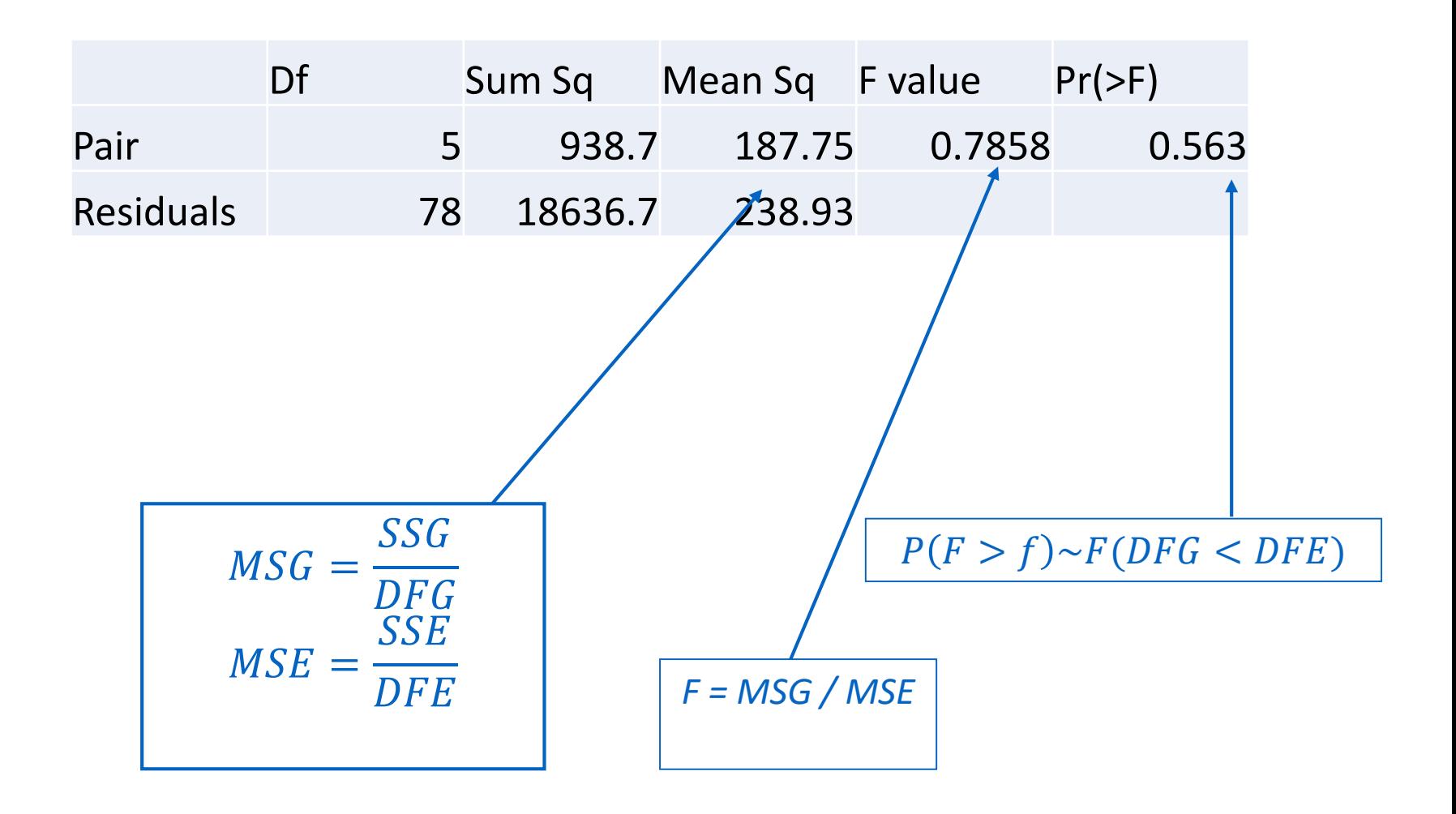

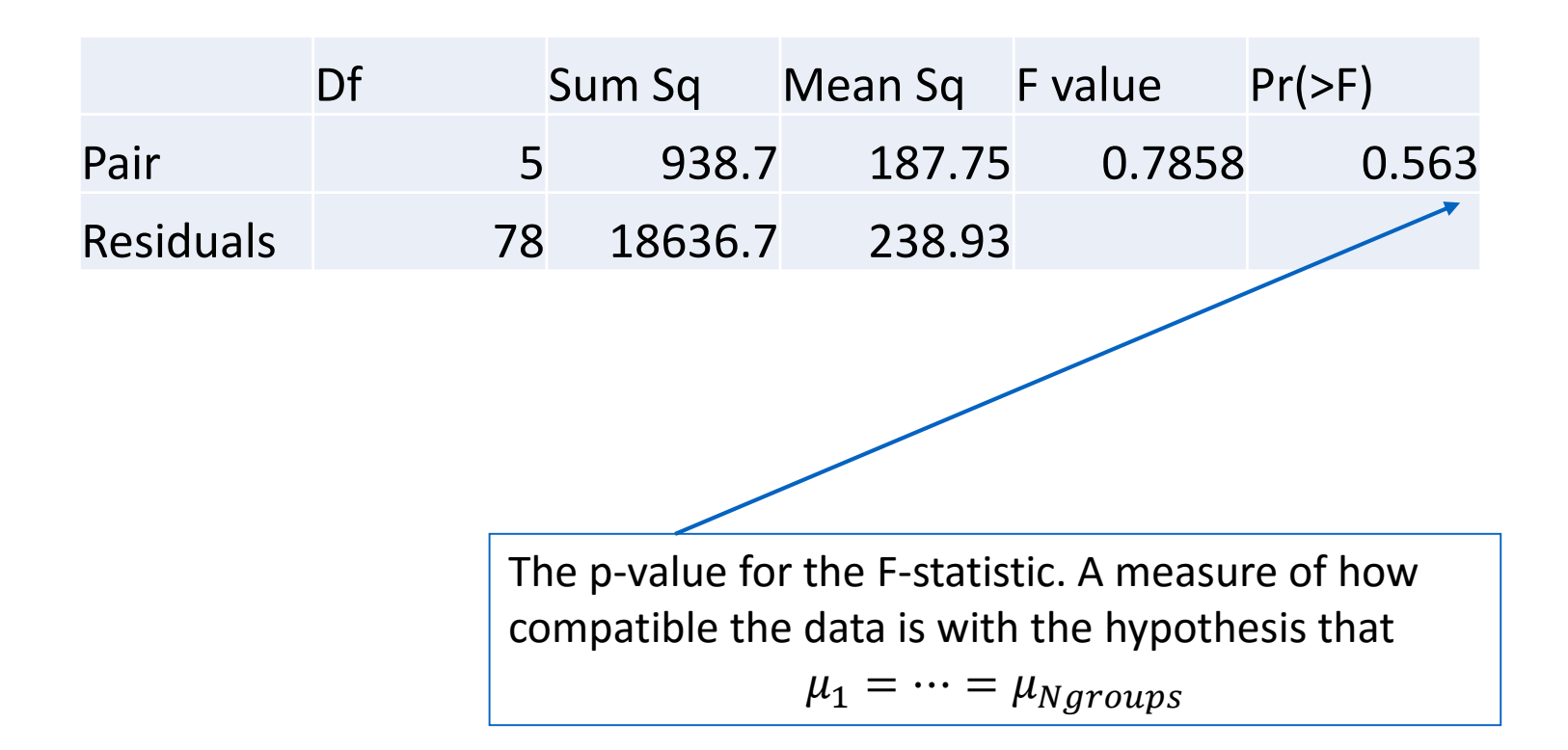

#### Pairwise t-Tests

- Suppose we find (using an F-test) that there *are* differences between the different means. That still doesn't tell us what the differences are
- Naively, we can run a t-Test for every pair of groups
- $\bullet$  (in R)

#### Problem with Multiple Comparisons

- If we are computing a p-value and the Null Hypothesis is true, we'd get a false positive 5% of the time (1 time out of 20)
	- False positive: p-value<.05, but the Null Hypothesis is true
- If we are computing 20 p-values and the Null Hypothesis is true, what percent of the time will we get at least one false positive?

#### Problem with Multiple Comparisons

• If we are computing 20 p-values and the Null Hypothesis is true, what percent of the time will we get at least one false positive?

 $1 - (1 - 0.05)^{20} \approx 64\%$ 

- If we have 7 groups, and compare each mean to each other mean, how many comparisons do we make?
	- (Show in R)

#### Problem with Multiple Comparisons

- N variables to do pairwise comparison on:  $\boldsymbol{N}$ 2  $= N(N - 1)/2$  comparisons
- Intuition:
	- See the table in R
	- For each coefficient (N) of them, compare it to every other (N-1): N(N-1) comparisons. But we compared each pair twice, so divide by two: N(N-1)/2

### Bonferroni correction

- Boole's inequality: the probability of any one of the events  $E_1, E_2, ..., E_n$  happening is smaller than  $\sum_i P(E_i)$ :
	- $P(\bigcup_i E_i) \leq \sum_i P(E_i)$
	- Idea: the probability is largest when the events are mutually exclusive, in which case the probability is  $\sum_i P(E_i)$

• 
$$
P\left(\bigcup_{i=1}^{n} (p_i \leq \frac{\alpha}{n})\right) \leq \sum_{i=1}^{n} P\left(p_i \leq \frac{\alpha}{n}\right) = \frac{n\alpha}{n} = \alpha
$$

### Bonferroni correction

- If we want the *familywise* p-value threshold to be  $\alpha$ , make the individual p-value threshold be  $\frac{\alpha}{n}$  $\boldsymbol{n}$ , where *n* is the number of groups
- Generally, *very* conservative
	- Why?

Tukey's Honest Significant Differences (HSD)

- Tukey's HSD is a method of adjusting the SE estimate based on the range of the data
	- Not as conservative as using the Bonferroni correction

#### Confidence Intervals -- Bonferroni

- If the statistic is t-distributed:  $\hat{\theta} \pm t$  $df,1 \alpha$  $\overline{k}$  $\cdot$  SE $(\hat{\theta})$
- $\bullet$  (In R)

## Summary: F-test and Pairwise Comparisons

- Assuming (and checking) normal distributions with constant variance in different groups:
	- Run F-test to see if any of the means are different
	- Can follow up and check pairwise differences
- If you have a hypothesis about which group means are different *ahead of time*, that's like running multiple studies
	- Some of your multiple studies might be wrong, of course
	- Still, okay not to adjust as long as you report that you had lots of hypotheses about which means might be different
		- Of course, if you have lots of hypotheses, people might think you're a little bit scatterbrained